Υποστηρικτικές Λειτουργίες Διεύθυνση Προμηθειών

Λειτουργιών Παραγωγής

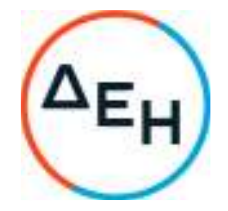

## **ΑΝΑΚΟΙΝΩΣΗ ΓΙΑ ΠΡΟΣΚΛΗΣΗ ΔΠΛΠ–600220**

Η ΔΕΗ Α.Ε., (www.dei.com.gr), γνωστοποιεί την έκδοση του Συμπληρώματος Νο1, της ηλεκτρονικής ανοιχτής Πρόσκλησης ΔΠΛΠ-600220, για μίσθωση για την ανάδειξη προτιμητέου προσφέροντος για την σύναψη Σύμβασης με αντικείμενο την Μίσθωση δύο (2) συμβατικών επιβατηγών οχημάτων, κυβισμού 1400-1500cc, για περίοδο μίσθωσης τριάντα έξι (36) μηνών και για διάνυση ετησίως κατά μέσο 30.000km», προκειμένου να παραταθεί η προθεσμία υποβολής προσφορών της ανωτέρω Πρόσκλησης για την Τετάρτη 05.10.2022 και ώρα 12:00 μ.μ.. Όλοι οι άλλοι όροι της αρχικής Πρόσκλησης που δεν τροποποιούνται με το Συμπλήρωμα Νο1 παραμένουν ως έχουν.

Πληροφορίες παρέχονται από την κ. Λαγού Φωτεινή με ηλεκτρονικό ταχυδρομείο στη διεύθυνση F.Lagou@dei.gr και τηλεφωνικά στο (+30) 2105293807 και την κ. Κυρλάκη Ευαγγελία με ηλεκτρονικό ταχυδρομείο στη διεύθυνση e.kyrlaki@dei.gr και τηλεφωνικά στο (+30) 2105293808.

Τα Τεύχη της Πρόσκλησης όπως αυτά αναφέρονται στο Άρθρο 8 του Τεύχους 1 της Πρόσκλησης, διατίθενται και ηλεκτρονικά μέσω της επίσημης ιστοσελίδας (site) της Επιχείρησης, στην ηλεκτρονική διεύθυνση https:/eprocurement.dei.gr/ , όπου και θα παραμείνουν αναρτημένα μέχρι και πριν από τη λήξη της προθεσμίας υποβολής των προσφορών.

ΔΕΗ Α.Ε./ ΔΠΛΠ Χαλκοκονδύλη 22, 104 32 Αθήνα